# Name: Sajawal Khan

# ID: 14756

# Department: BS(cs) 4<sup>th</sup>

# Paper: DATABASE SYSTEMS (THEORY)

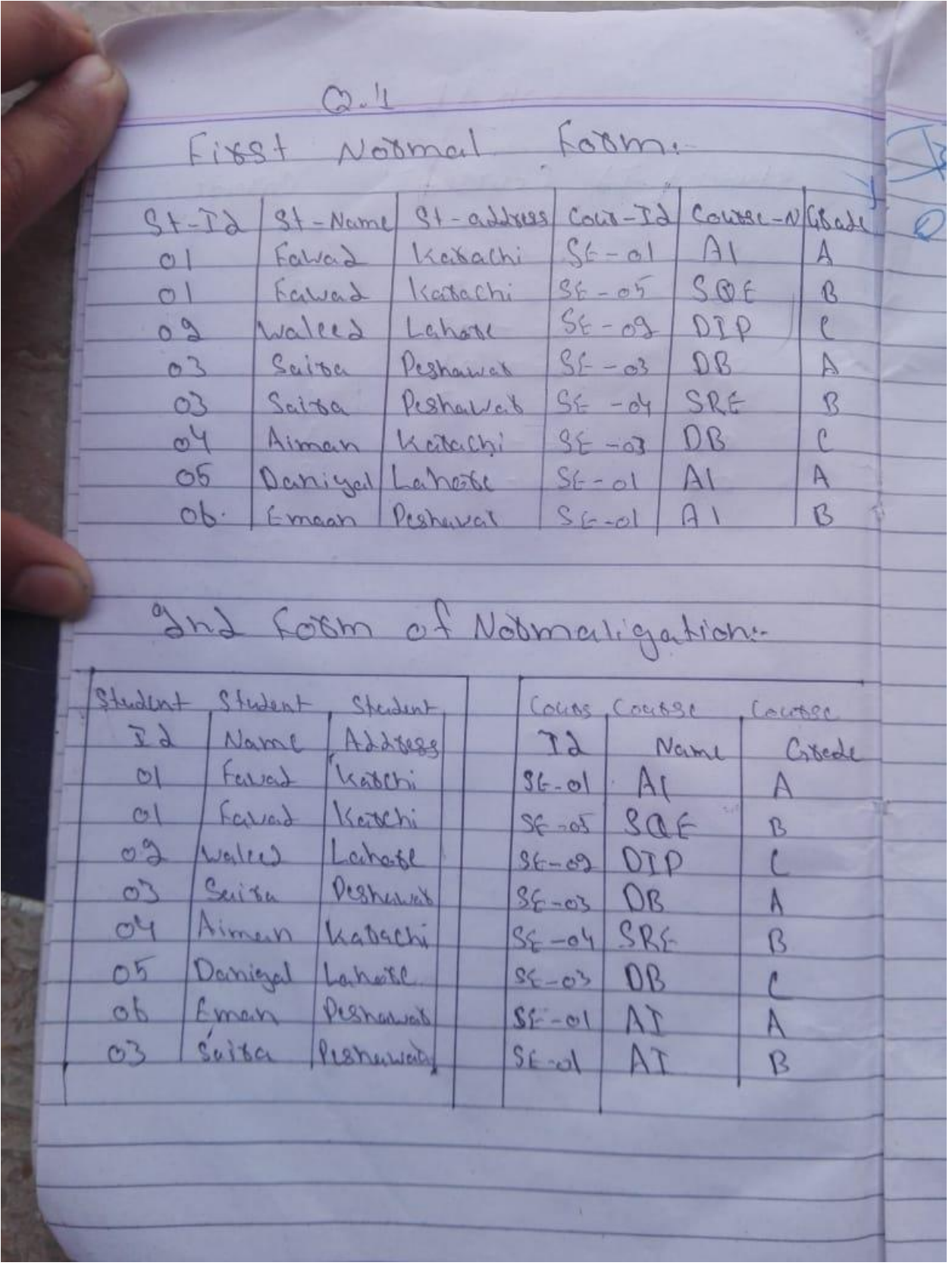

GRADE Corrade Student - Id Course-Id  $SE-0$  $\circ$  $S_{6} - 05$  $O($ 0.9  $36 - 09$  $c^3$  $56 - 03$  $03$  $96 - 04$ B 04  $86 - 03$  $96 - 01$  $\circ 5$  $\sigma$  $96 - 01$ B .<br>N  $\overline{a}$ 

## **Q2 Write SQL queries for the following DDL Statements**

# **1. Create a Database by the name Gallery**

**Answer:** CREATE DATABASE Gallery;

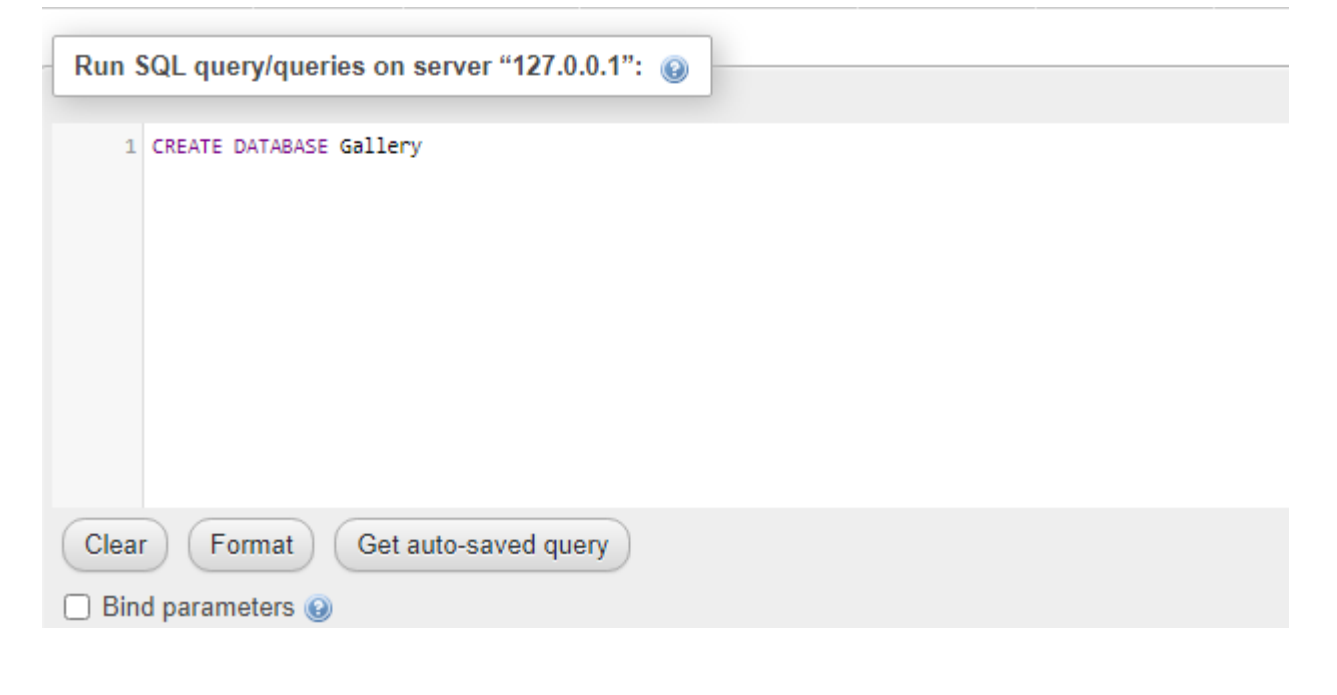

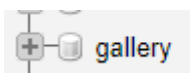

## **2. Write a query to create a table by the name Movies which should have the following columns and restrictions?**

#### **Answer:**

create table Movies

(id INT NOT NULL PRIMARY KEY AUTO\_INCREMENT,

Movie\_Name varchar(50) NOT NULL,

Genre VARCHAR(15) NOT NULL,

years INT(20) NOT NULL,

rating INT(5) NOT NULL);

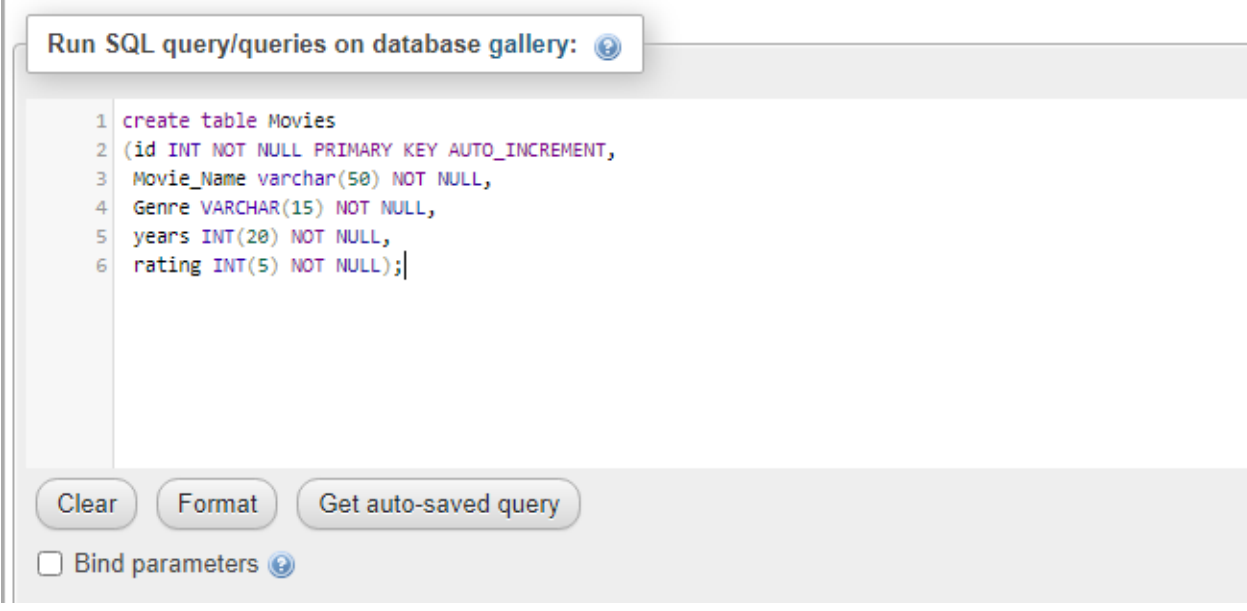

—<br>ने gallery  $\blacksquare$  New **E-M** movies

## **Q3: If you have the following table**

**Answer:** First of all Create Database name Student

CREATE DATABASE STUDENT;

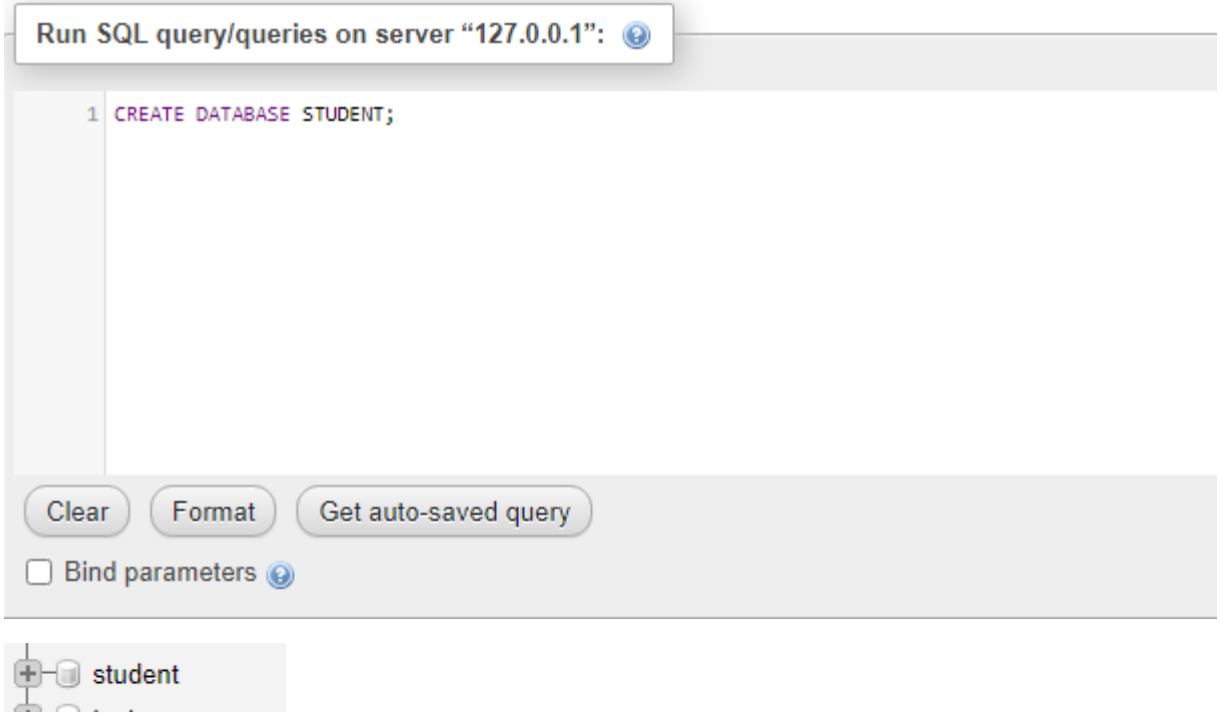

## **Create Table:**

create table Students

(id INT NOT NULL PRIMARY KEY AUTO\_INCREMENT,

Student\_Id INT(20) NOT NULL,

Student\_name varchar(50) NOT NULL,

Age INT(20) NOT NULL,

#### CGPA INT(5) NOT NULL);

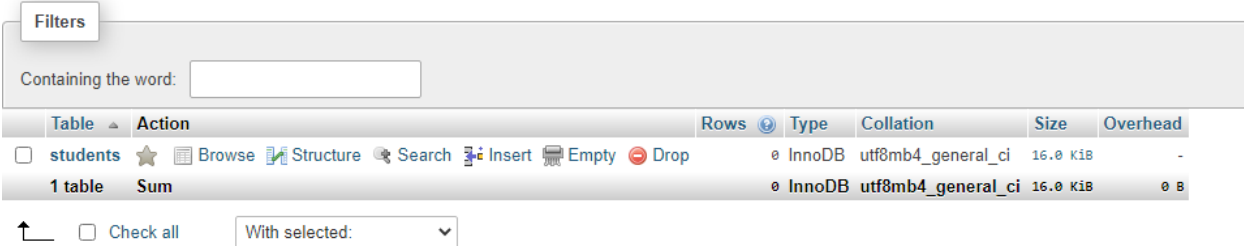

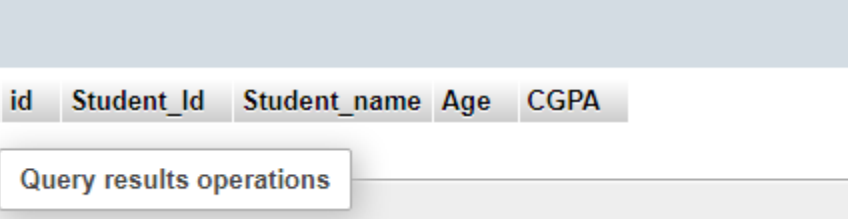

## **1. Write 2 SQL DML Queries to insert your data and your friend's data in this Table.**

#### **Answer:**

INSERT INTO `students`

(`id`, `Student\_Id`, `Student\_name`, `Age`, `CGPA`)

VALUES (NULL, '14756', 'Sajawal Khan', '19', '3.9');

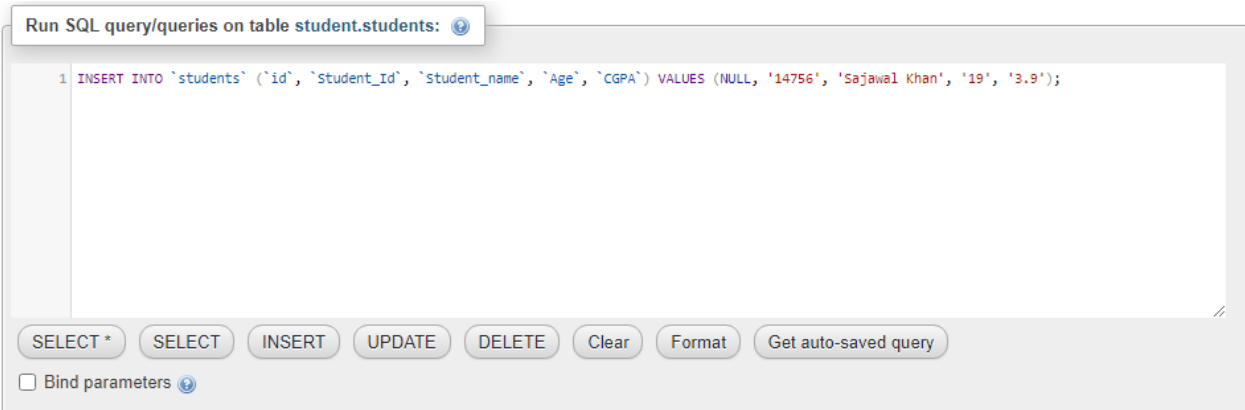

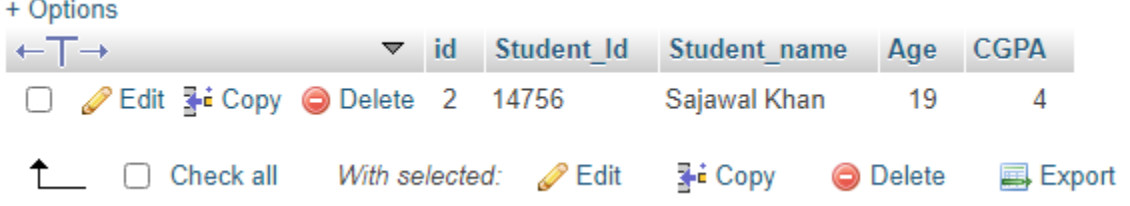

## **2. Write SQL DML Query to delete all students' record whose CGPA is greater 3**

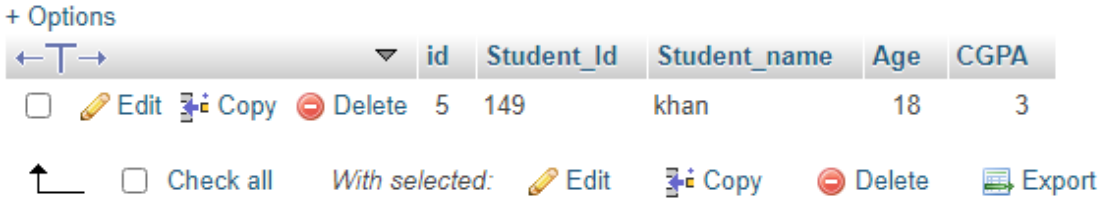

# **Q4) Consider you have the following 2 table**

# **1) Write SQL Query for finding/displaying product names and ids of products whose unit price is less than 50 Rs**

Ans)

SELECT `ct`.`Product\_Name`,

`od`.`Product\_ID`,

`od`.`Unit\_Price`,

FROM `Canteen\_Table` AS `ct`,

`Order\_Details ` AS `od`,

WHERE

` od`.`Unit\_Price` < 50

ORDER BY `od`.`Product\_ID` DESC;

# **2) Write SQL Query for displaying sorted names of product names with Alias name as Product\_List\_Sorted ?**

Ans)

select Product\_Name From table as Porduct\_list\_Sorted

Order by Product\_Name;

# **3) Write output of the following query**

Ans)

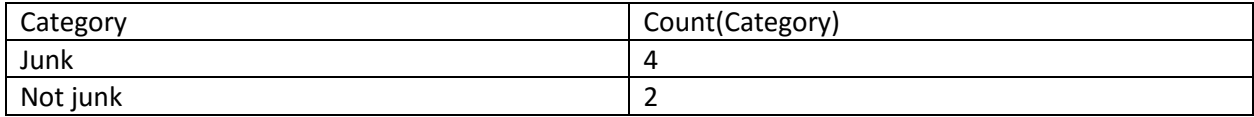

4) **Write SQL INNER JOIN query and its output on the given two tables.**

Ans)

Select Order\_Details.Order\_id, Canteen\_Table.Product\_Name, Order\_Details.Unit\_Price, Order\_Details.Quantitly,

From Order\_Details

#### INNERJ OIN

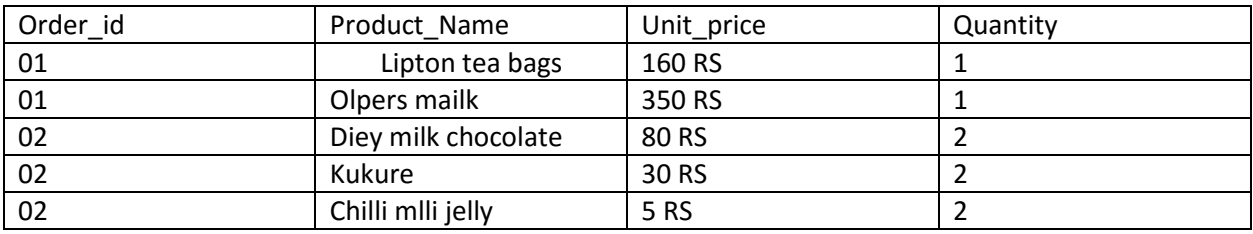

## Canteen\_Table on Order\_Details.Product\_ID=Canteen\_Table.Product\_ID